## **Data Mining, CSCI 347, Fall 2019 Homework 1, Naïve Bayes, due Sept. 23**

Consider the following database with the class value being "buys\_computer". (In this image the open parenthesis represents a less-than sign, so the "(=30" value for age representes "<=30".)

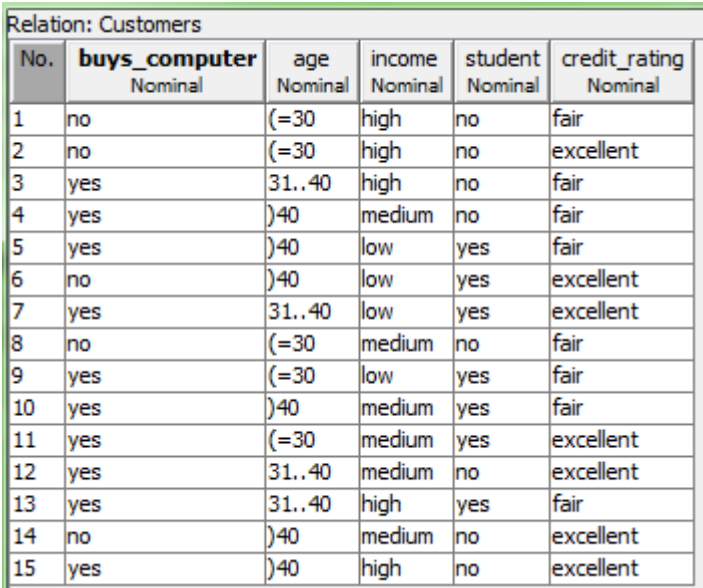

1. Write the formula to predict if a 25 year old student with a low income and a fair credit rating is likely to purchase a computer using Naïve Bayes Theorem. That is, write formulas for the following.

Pr[buys\_computer='yes' | age is  $\leq 30 \&$  income='low' & student='yes' & credit rating='fair']

 $=$  (Pr[age is' $\leq$ =30' | buys\_computer='yes'] \* Pr[income='low' | buys\_computer='yes'] \* Pr[student='yes' | buys\_computer='yes'] \* Pr[credit\_rating='fair' | buys\_computer='yes']  $*$  $Pr[buys[conv{outputer='yes'}]$ Pr[age is ' $\leq$ =30' & income='low'& student='yes' & credit rating='fair']

Pr[buys\_computer='no' | age is <= 30 & income='low' & student='yes' & credit\_rating='fair']

 $=$  (Pr[age is  $\leq$  = 30 | buys computer='no'] \* Pr[income='low' | buys\_computer='no'] \* Pr[student='yes' | buys\_computer='no'] \* Pr[credit\_rating='fair' | buys\_computer='no']  $*$  $Pr[buys[convinter='no'] ] /$ Pr[age is ' $\leq$ =30' & income='low'& student='yes' & credit rating='fair'] 2. Since this dataset is small, determine the values to use in the above formulas, counting instance by hand. Apply a Laplace estimator of 1, to avoid probabilities of 0.

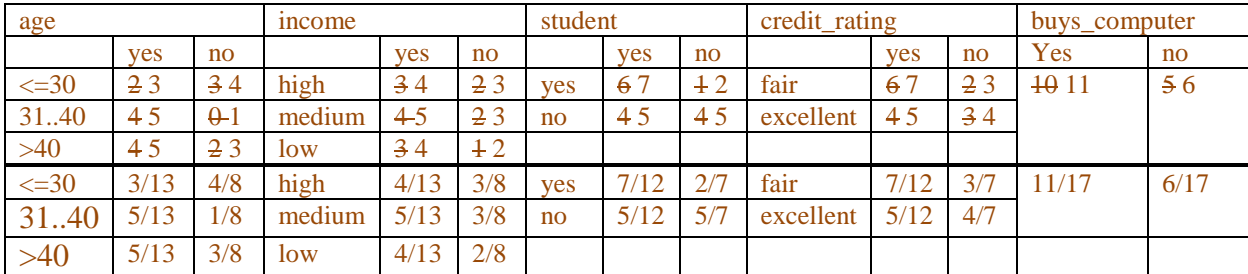

3. Calculate the values, ignoring the denominators.

Pr[buys\_computer='yes' | age is  $\leq$ =30 & income='low' & student='yes' & credit rating='fair']

 $Pr[$ buys computer='yes'  $| E |$  $=$  (Pr[age is  $\leq$  = 30 | buys computer='yes'] \* Pr[income='low' | buys\_computer='yes'] \* Pr[student='yes' | buys\_computer='yes'] \* Pr[credit\_rating='fair' | buys\_computer='yes'] \*  $Pr[buys \text{ computer}='yes']$  ) /  $Pr[E]$  $=$  (3/13 \* 4/13 \* 7/12 \* 7/12 \* 11/17) \ Pr[E]  $\sim 0.016$  / Pr[E]

Pr[buys\_computer='no' | age is <= 30 & income='low' & student='yes' & credit\_rating='fair']

 $Pr[buys] compute = 'no' | E]$  $=$  (Pr[age is  $\leq$  = 30 | buys computer='no'] \* Pr[income='low' | buys\_computer='no'] \* Pr[student='yes' | buys\_computer='no'] \* Pr[credit\_rating='fair' | buys\_computer='no']  $*$  $Pr[buys[convinter='no']] / Pr[E]$  $=$  (4/8  $*$  2/8  $*$  2/7  $*$  3/7  $*$  6/17) / Pr[E]  $\sim 0.005 / Pr[E]$ 

4. Normalize the results.

Pr[buys\_computer='yes'  $| E ] = 0.016/(0.016+0.005) = 76%$ Pr[buys\_computer='no'  $| E ] = 0.005/(0.016+0.005) = 24\%$ 

The actual numbers give 74.3% and 25.7%

5. What would be predicted?

Yes would be predicted.

- 6. Use Weka to check your results.
	- a. Go to the classify tab and make "buys\_computer" the class attribute (can be set using the drop-down box that appears above the "Start" button)
	- b. Run the classifer weka.classifiers.bayes,NaiveBayes on the dataset (you can use cross-validation or use the training set for testing because the classifier model uses the full training set)
	- c. Compare Weka's statistical values with yours.

Weka results match:

 $==$  Classifier model (full training set)  $==$ 

Naive Bayes Classifier

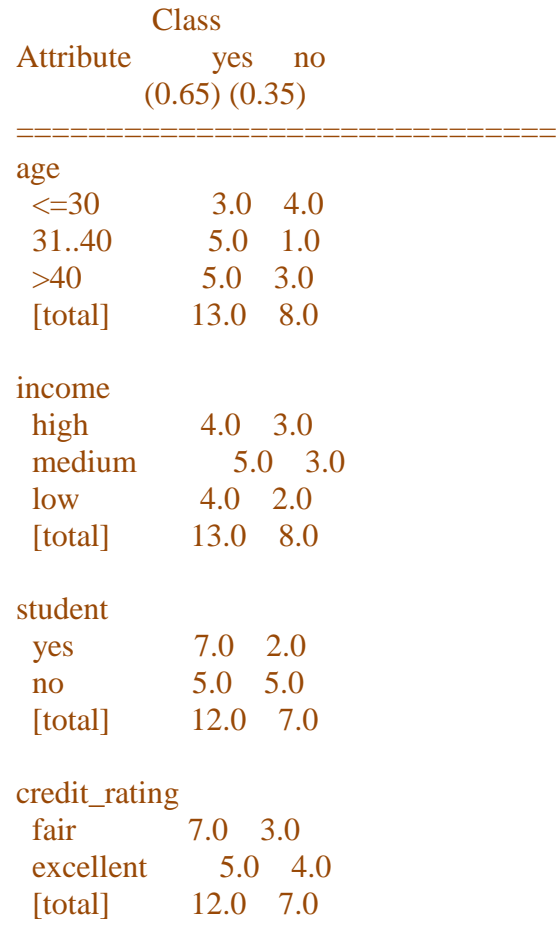

6. Use Weka to classify the above instance.

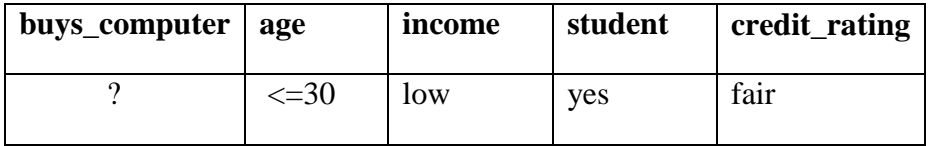

In order to do this do the following:

a. Create a new dataset which is like the original, only it just contains the above instance.

Your dataset can be:

```
% Test dataset consisting of a single instance
@relation Customers
@attribute buys_computer {yes, no}
@attribute age \{<=30, 31..40, >40\}@attribute income {high, medium, low}
@attribute student {yes, no}
@attribute credit rating {fair excellent}
@data
?,<=30, low, yes, fair
```
- b. On the Classify tab, in the Test options area, chose "Supplied test set" and select the new dataset with the single instance.
- c. Click the "more options…" button and check the "Output predictions" box.
- d. Run the Naïve Bayes classifier to see how Weka would classify this instance.
- e. Do the results match what you expected.

Yes.